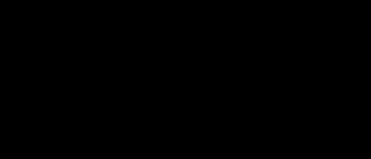

## **Edge Lit Acrylic Christmas Tree**

Make an Edge Lit Acrylic Christmas Tree with Maker Tape!

Written By: Joshua

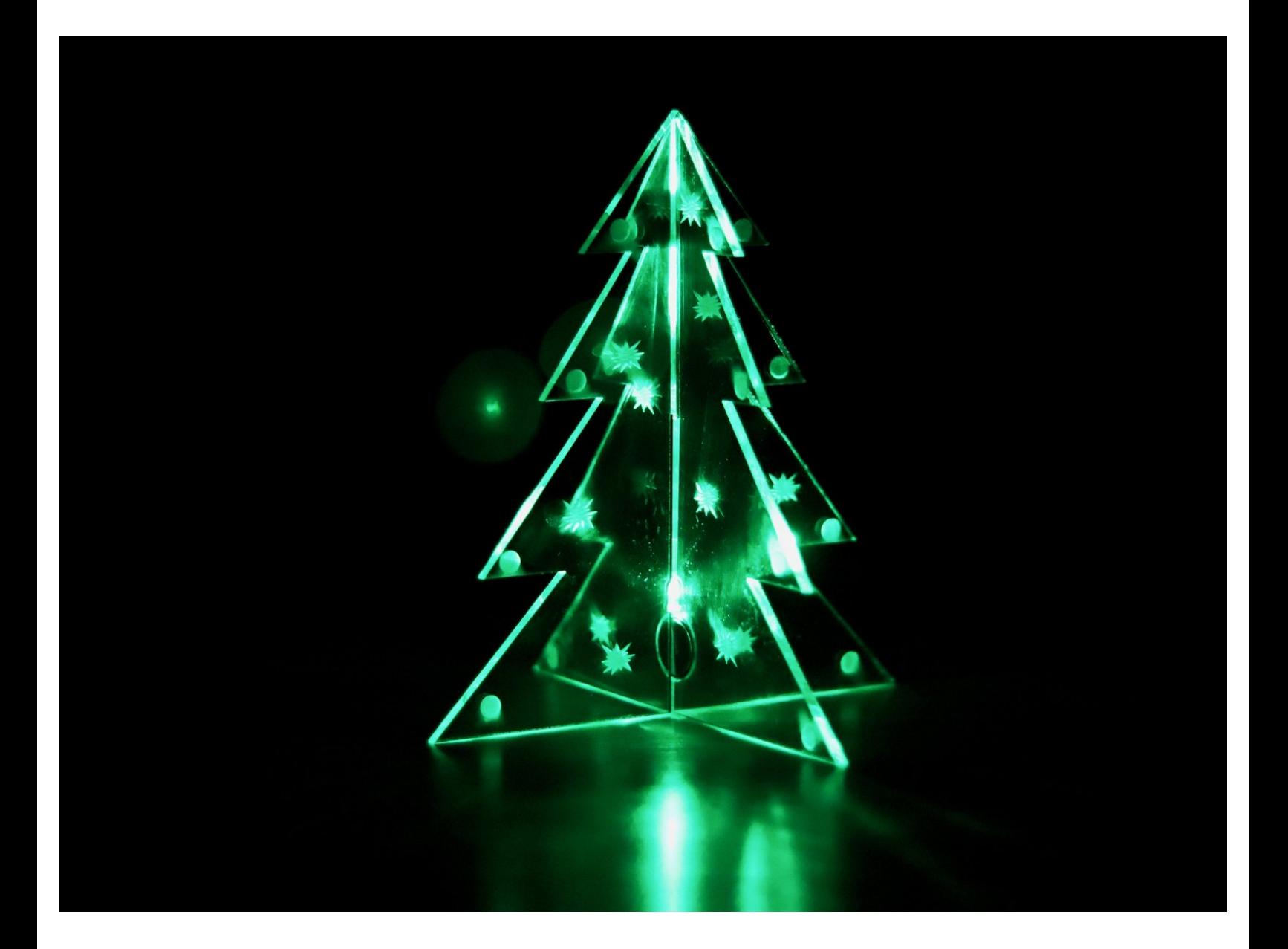

**This document was generated on 2023-09-13 08:15:28 AM (MST).**

## **INTRODUCTION**

Create this eye stunning acrylic Christmas Tree using a Laser Cutter and our free template along with Maker Tape.

## **TOOLS: PARTS:** s 5mm [Clear](file:///Item/5mm_Clear_LED) LED (1) Laser [Cutter](file:///Item/Laser_Cutter) (1) *Optional* [CR2032](file:///Item/CR2032_Battery) Battery (1) CNC [Router](file:///Item/CNC_Router) (1) *Optional*

**This document was generated on 2023-09-13 08:15:28 AM (MST).**

## **Step 1 — Project Overview**

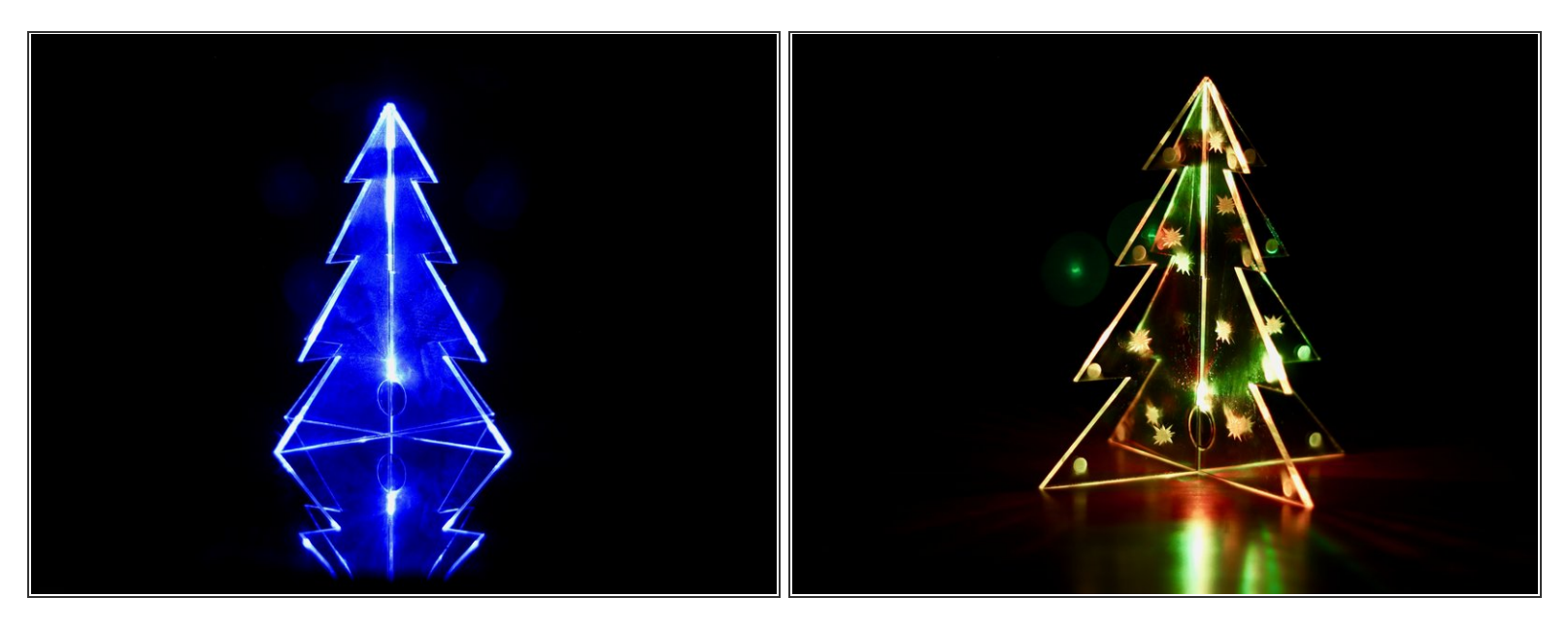

- For this project you need access to a Laser Cutter or CNC Router, clear 1/8th inch acrylic, and a couple of electronics parts.
- Download the PDF file and import it into your laser cutter software of choice. Typically this would be Adobe Illustrator, Corel Draw, or Inkscape.  $\bullet$
- Make sure the 1x1 inch square is in fact 1x1 inch when you've imported it. This is your reference point. If it's not 1x1 then you need to adjust all the shapes to make them the right size.  $\bullet$
- At this point you can either cut it as is to get a clear looking tree or you can use your drawing software to add in decorations for etching.  $\bullet$
- Once cut and cleaned up, add the battery and LED into the cut out. Slip the second piece of acrylic down and over the LED. It helps to slightly bend the acrylic to the side and then over the LED.
- $(i)$  If you don't want to laser engrave decorations you can always hand etch them onto the cut pieces of acrylic. A thumb tack or safety pin works well for that.

**This document was generated on 2023-09-13 08:15:28 AM (MST).**